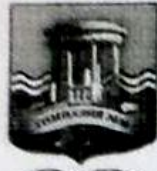

# МУНИЦИПАЛЬНОЕ БЮДЖЕТНОЕ ОБЩЕОБРАЗОВАТЕЛЬНОЕ УЧРЕЖДЕНИЕ Г. УЛЬЯНОВСКА «ГИМНАЗИЯ №30 ИМ. ЖЕЛЕЗНОЙ ДИВИЗИИ»

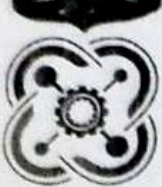

# ДЕТСКИЙ ТЕХНОПАРК «КВАНТОРИУМ»

СОГЛАСОВАНО:

Заместитель директора по воспитательной работе, руководитель технопарка «КВАНТОРИУМ

В.В. Курганов 26.05.2022 г.

#### РАССМОТРЕНО И ОДОБРЕНО:

заседании Педагогического совета на «МБОУ «Гимназия №30 им. Железной Дивизии», протокол № 9 от 26.05.2022 г.

УТВЕРЖДАЮ:

директор МБОУ «Гимназия №30 им. Железной Дивизии»

Н.А. Чирковская Триказ № 99/1 от 26.05.2022 г.

# ДОПОЛНИТЕЛЬНАЯ ОБЩЕОБРАЗОВАТЕЛЬНАЯ ОБЩЕРАЗВИВАЮЩАЯ ПРОГРАММА «Искусственный интеллект и обработка биосигналов»

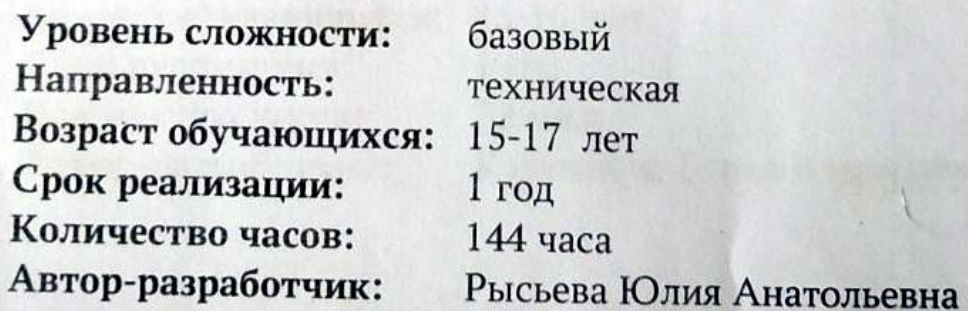

г. Ульяновск, 2022 г.

#### **РАЗДЕЛ 1. КОМПЛЕКС ОСНОВНЫХ ХАРАКТЕРИСТИК**

# **1.1. ПОЯСНИТЕЛЬНАЯ ЗАПИСКА**

Дополнительная общеобразовательная общеразвивающая программа «**Искусственный интеллект и обработка биосигналов**» (далее – Программа) создана с учётом социального заказа общества и новых Федеральных государственных образовательных стандартов общеобразовательных школ России и требований к оформлению образовательных программ дополнительного образования детей в учреждениях дополнительного образования для предоставления образовательных услуг обучающимся в возрасте с 15 до 17лет.

Программа разработана в соответствии со следующими нормативными документами:

 Федеральный Закон Российской Федерации от 29 декабря 2012 года № 273 «Об образовании в Российской Федерации» (ст. 2, ст. 15, ст.16, ст.17, ст.75, ст. 79) (далее – ФЗ № 273);

 Приказ Министерства просвещения Российской Федерации от 09.11.2018 № 196 «Об утверждении Порядка организации и осуществления образовательной деятельности по дополнительным общеобразовательным программам»;

 Приказ Министерства просвещения Российской Федерации от 30.09.2020 № 533 «О внесении изменений в Порядок организации и осуществления образовательной деятельности по дополнительным общеобразовательным программам, утвержденный приказом Министерства просвещения Российской Федерации от 9 ноября 2018 г. № 196»;

 [Методические рекомендации по проектированию дополнительных обще](http://уральские-каникулы.рф/files/upload/2015-12-02_(10).pdf)[развивающих программ](http://уральские-каникулы.рф/files/upload/2015-12-02_(10).pdf) (письмо Минобрнауки России от 18.11.2015 № 09- 3242);

 Постановление главного государственного санитарного врача Российской Федерации № 28 от 28.09.2020 года «Об утверждении санитарных правил 2.4.3648-20 «Санитарно-эпидемиологические требования к организациям воспитания и обучения, отдыха и оздоровления детей и молодежи»;

#### **Нормативные документы, регулирующие использование электронного обучения и дистанционных технологий:**

 $\checkmark$  Приказ Министерства образования и науки РФ от 23.08.2017 года №816 «Порядок применения организациями, осуществляющих образовательную деятельность электронного обучения, дистанционных образовательных технологий при реализации образовательных программ»;

 Письмо Министерства образования и науки Ульяновской области от 21.04.2020 № 2822 Методические рекомендации «О реализации дополнительных общеобразовательных программ с применением электронного обучения и дистанционных образовательных технологий»;

 $\checkmark$  Методические рекомендации от 20 марта 2020 г. по реализации образовательных программ начального общего, основного общего, среднего общего образования, образовательных программ среднего профессионального образования и дополнительных общеобразовательных программ с применением электронного обучения и дистанционных образовательных технологий.

#### **Локальные акты муниципального бюджетного общеобразовательного учреждения города Ульяновска «Гимназия №30 им. Железной Дивизии»:**

 Устав муниципального бюджетного общеобразовательного учреждения города Ульяновска «Гимназия №30 им. Железной Дивизии»;

 Положение о разработке, структуре и порядке утверждения дополнительной общеразвивающей программы муниципального бюджетного общеобразовательного учреждения города Ульяновска «Гимназия №30 им. Железной Дивизии»;

 Положение об организации образовательного процесса с использованием электронного обучения и дистанционных образовательных технологий в муниципальном бюджетном общеобразовательном учреждении города Ульяновска «Гимназия №30 им. Железной Дивизии»;

 Положение о проведении промежуточной и итоговой аттестации обучающихся муниципального бюджетного общеобразовательного учреждения города Ульяновска «Гимназия №30 им. Железной Дивизии»

**Направленность (профиль) программы**: естественнонаучная. Программа направлена на привлечение учащихся к нейротехнологиям, нейроуправлению, приёмам и обработке биосогналов, искусственному интеллекту и машинному зрению.

**Актуальность программы** обусловлена развитием современных биологических, медицинских и инженерных технологий в области нейробиологии, нейрофизиологии и нейроуправления. Особенностью является направленность на задание необходимой теоретической базы в области нейротехнологий и нейробиологии и формирование навыков нейроуправления максимального уровня сложности. Кроме того, неотъемлемой частью учебногопроцесса являются соревнования учащихся.

В рамках курса рассматривается интерфейс «Нейробелт» - портативный энцефалограф, с помощью которого считывается активность мозга. В том числе, включено ознакомпление учащихся со всеми направлениями исследований в области нейротехнологий для успешного выделения наиболее приоритетного из них для себя в будущем.

#### **Новизна программы**

Программа «Искусственный интеллект и обработка биосигналов» является конвергентной и интегрирует в себе достижения сразу нескольких традиционных направлений, как основного, так и дополнительного образования детей и взрослых, таких как: биология, математика, физика, анатомия и физиология головного мозга человека, нейробиология, нейротехнологии. Занимаясь по данной программе, обучающиеся получат знания и умения, которые позволят им понять и практически использовать нейроинтерфейсы (приборы, распознающие Альфа-, Бета- и другие волны, излучаемые мозгом), которые позволяют мониторить состояние человека и

давать рекомендации по образу жизни, продемонстрировать доступность широкого спектра инструментов для его исследования и показать, что они в силах влиять па развитие общества и окружающей среды.

Программа построена на оптимальном сочетании лекционного и практического материалов, направленном на максимизацию проектноизыскательской работы ребенка, в результате которой он может получить общественно значимые результаты и развивать собственные социально активные навыки.

Обучающийся после окончания курса, имея основу из полученных знаний, сможет самостоятельно заниматься совершенствованием собственных навыков в области сбора, обработки и визуализации пространственной информации, что позволит ему продолжать исследовать окружающую среду и заниматься проектной деятельностью.

#### **Адресат программы:** 15–17 лет.

Форма занятий - групповая. Количество обучающихся в группе 10–15 человек. Состав групп постоянный.

Содержание программы учитывает возрастные и психологические особенности детей, которые определяют выбор форм проведения занятий с обучающимися.

#### **Объем и срок освоения программы:**

Объём программы –144 часа. Количество модулей программы – 2. Срок освоения программы – 1 год обучения. Режим занятий – 2 раза в неделю по 2 часа с одной группой. Количество занятий в неделю – 2, количество часов в неделю – 2.

**Особенность организации образовательного процесса -** состав группы – постоянный, количество обучающихся – 10-15 человек. В разновозрастные группы принимаются дети, желающие и проявляющие интерес к нейротехнологиям и нейроуправлению. Учащиеся принимаются на добровольной основе на основании заявления родителей. Группы формируются с учетом индивидуальных особенностей детей. Формирование групп (от 10 до 15 человек) происходит в соответствии с уровнем первоначальных знаний по биологии и информатике, мотивации к изучению данной тематики.

**Уровень реализуемой программы** – базовый. Предполагает использование и реализацию общедоступных и универсальных форм организации материала, минимальную сложность предлагаемого для освоения содержания программы.

#### **Режим занятий:**

Продолжительность занятия – два астрономических часа: 40 минут – занятие, 10 минут – перерыв; 40 минут – занятие, 10 минут – перерыв. 2 занятия в неделю.

Программа может реализовываться с применением дистанционных техно-

логий. Дистанционное обучение (по необходимости).

Дистанционные образовательные технологии в Программе обеспечиваются применением совокупности образовательных технологий, при которых частично опосредованное или полностью опосредованное взаимодействие обучающегося и педагога осуществляется независимо от места их нахождения и распределения во времени на основе педагогически организованных технологий обучения.

Электронное обучение и дистанционные образовательные технологии реализуются в программе через онлайн-платформы; цифровые образовательные ресурсы, размещенные на образовательных сайтах; видеоконференции; вебинары; skype–общение; e-mail; облачные сервисы; электронные пособия, разработанные с учетом требований законодательства РФ об образовательной деятельности.

При реализации программы через электронное обучение и дистанционные образовательные технологии используются следующие организационные формы образовательного процесса:

- Консультация;
- Мастер-класс;
- Практическое занятие;
- Конкурсы;
- Тестирование;
- Самостоятельная внеаудиторная работа;
- Исследования;
- Эксперименты;
- Проектно-исследовательская работа.

# **1.2. ЦЕЛИ И ЗАДАЧИ ПРОГРАММЫ**

#### **Цель Программы:**

 формирование у учащихся устойчивых знаний, умений и навыков по современным биологическим, медицинским и инженерным технологиям в области нейробиологии, нейрофизиологии и нейроуправления.

Для успешной реализации поставленной цели необходимо решить ряд педагогических, развивающих и воспитательных задач:

#### **Обучающие:**

 Выработать навыки управления психофизическими состояниями головного мозга.

 Сформировать умение работать с мозг-компьютерными интерфейсами, в программах «Лабиринт», «Диаграмма» и управлять роботом MakeBlock с помощью двух/четырех психических состояний.

 Познакомить с основными понятиями анатомии и физиологии головного мозга, а также с современными технологиями, направленными на получение знаний о мозге и нервной системе.

Сформировать знания в области человеко-машинных интерфейсов.

 Познакомить с инструментами, алгоритмами и технологиями получения данных омозговой активности с помощью электроэнцефалографии.

Содействовать формированию умения визуально представлять информацию и презентовать собственные проекты.

#### Развивающие:

 $\checkmark$ Способствовать развитию у детей воображения, интереса к естественнонаучным технологиям.

 $\checkmark$ Способствовать регуляции своих психических состояний с помощью обучения работы смозг-компьютерными интерфейсами

Ознакомить детей с духом научно-технического соревнования, развитие  $\checkmark$ умения планировать свои действия е учетом фактора времени, в обстановке с элементами конкуренции.

 $\checkmark$ Способствовать развитию социально активных навыков посредством выполнения иосвещения в региональных СМИ социально значимых проектов.

Способствовать развитию творческих способностей обучающегося.  $\checkmark$ 

#### Воспитательные:

 $\checkmark$ Способствовать воспитанию трудолюбия, развитии трудовых умений и навыков, расширению естественно-научного и технического кругозора.

Содействовать формированию умения планировать работу по реализации  $\checkmark$ замысла, предвидеть результат и достигать его, при необходимости вносить коррективы в первоначальныйзамысел.

Сформировать интерес к изучению новых технологий.  $\checkmark$ 

# 1.3. СОДЕРЖАНИЕ ПРОГРАММЫ

#### Учебный план:

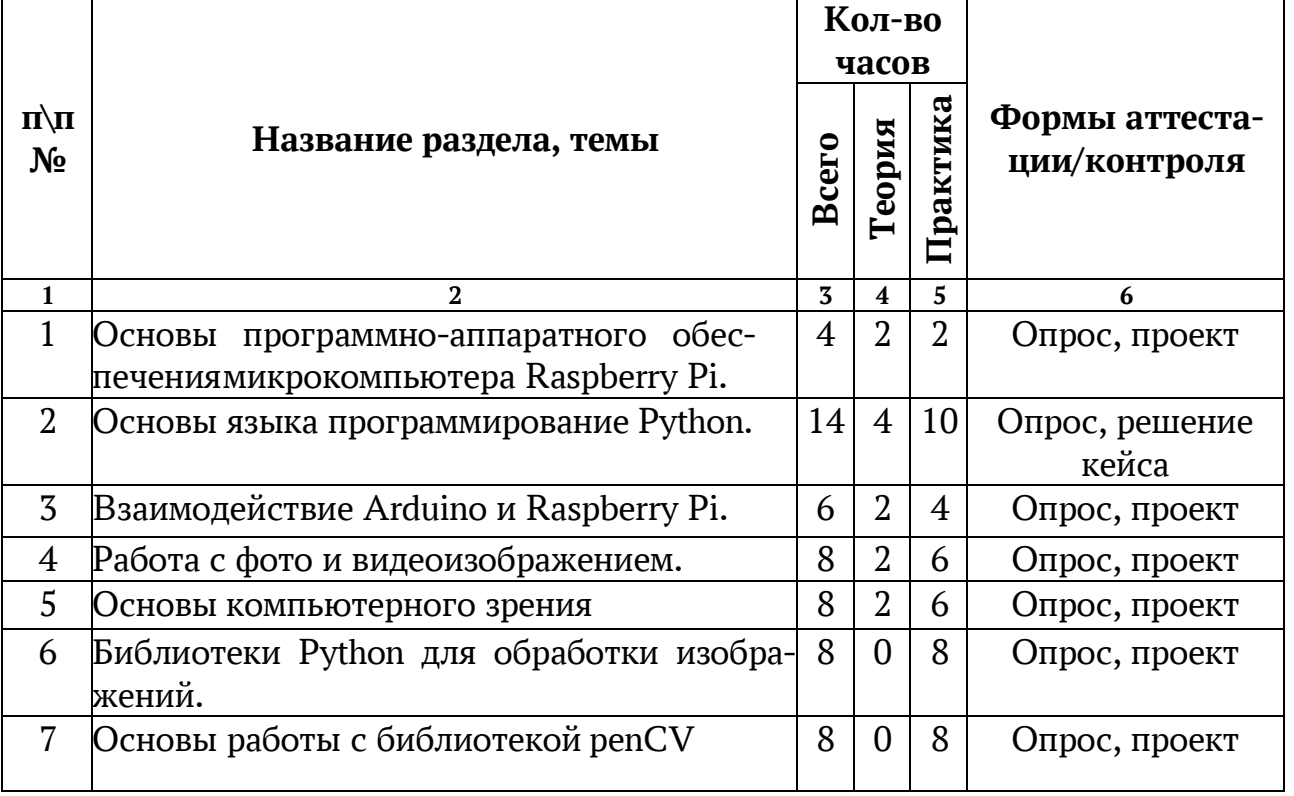

#### Модуль 1. Искусственный интеллект и машинное зрение

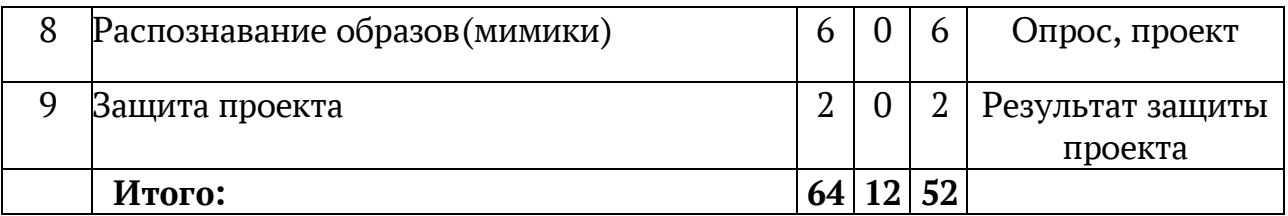

#### **Модуль 2. Получение и обработка биосигналов**

![](_page_6_Picture_441.jpeg)

# **СОДЕРЖАНИЕ УЧЕБНОГО ПЛАНА:**

#### **Модуль 1. Искусственный интеллект и машинное зрение (64 часа)**

# **Основы программно-аппаратного обеспечения микрокомпьютера Raspberry Pi (4 часа)**

Технические характеристики и возможности Raspberry Pi, порты вводавывода GPIO, интерфейсы, взаимодействие с внешним оборудованием, подключение видеокамеры, ЖК- дисплея. Виды операционных систем и их дистрибутивов, установка и настройки OS Raspbian Jessi, работа в командной строке и графическом интерфейсе Pixel, предустановленное программное обеспечение, среда разработки Python IDLE, настройка доступа по SSH. Практическая работа: подключение микрокомпьютера Raspberry Pi и настройка OS Raspbian Jessi

#### Основы языка программирование Python (14 часов)

Основные конструкции языка Python, особенности синтаксиса, система ввода-вывода, обработка массивов данных, установка дополнительных модулей.

#### Кейс 1. Название: «Анкета испытуемого».

От учащихся требуется написать графический интерфейс для электронной анкеты участника эксперимента. Данные, введенные в анкету, должны быть сохранены в .csv файл. В ходе работы над кейсом учащиеся осваивают модули PyQt, Pandas на языке Python, принципы ООП и принципы создания GUI (графическийинтерфейс пользователя).

Целями данного кейса являются:

1) приобретение навыков разработки и отладки программ на языке Python,

2) приобретение навыков разработки графического интерфейса на языке Python,

3) понимание принципов объектно-ориентированного программирования и создания графического интерфейса (GUI).

#### Взаимодействие Arduino и Raspberry Pi (6 часов)

Соединение Raspberry Pi и платы Ардуино по интерфейсу I2C, последовательной шине. Разработка на Python программы управления двигателями на основе данных, Принятых **OT** датчиков Arduino, программирование Arduino как slave-устройства, вывод данных на ЖКлисплей.

Практическая работа: настроить передачу управляющих команд с Raspberry Pi на плату Ардуино и получение данных с датчиков Ардуино на компьютер Raspberry Pi.

#### Работа с фото и видеоизображением (8 часов)

Получение, обработка и сохранение изображения с видеокамеры на Raspberry Pi, трансляция потокового видео с Raspberry Pi в сеть, установка библиотеки OpenCV, основные методы библиотеки OpenCV для обработки изображения на языке Python.

Практическая работа: преобразовать фотоизображение: инвертировать цвет, отразить по вертикали/горизонтали/диагонали, провести кадрирование и запрограммировать сохранение в другом формате. Захватить изображение с видеокамеры, сделать его в градациях серого, записать в файл.

#### Основы компьютерного зрения (8 часов)

Введение в задачу распознавания образов, основные методы обработки изображений в целях сегментации, аффинные преобразования, кусочное деформирование, многовидовая геометрия.

Практическая работа: провести аффинные преобразования изображения

(растянуть, повернуть, сегментировать изображение.

#### **Библиотеки Python для обработки изображений (8 часов)**

Установка и основные возможности библиотек PIL, Mathplotlib, NumPy, SciPy, OpenCV, рисование примитовов, изолиний, гистограмм, выравнивание, усреднение и размытие изображений.

*Практическая работа:* Установить библиотеки PIL, Mathplotlib, NumPy, SciPy, OpenCV. Нарисовать в окне круги, прямоугольники и линии, изолинии и гистограммы изображений. Осуществить усреднение и размытие изображения.

#### **Основы работы с библиотекой OpenCV (8 часов)**

Получение изображения с камеры, чтение и запись изображений, цветовые пространства, отображение результатов обработки, чтение видео в массив, трассировка, сегментация по морфологии, обнаружение фигур и объектов.

*Практическая работа:* С помощью библиотеки OpenCV получить изображения с камеры, прочитать и записать изображение, изменить цветовое пространство изображения (GRB->HSV, GRB->GRAY), отобразить результат обработки. Произвести чтение видеоряда в массив, осуществить трассировка и сегментацию изображения по морфологии.

#### **Распознавание образов (мимики человека) (6 часов)**

Понятие искусственного интеллекта, его применение для распознавания образов.Градиентный метод, обучение нейронной сети. Предикаты и признаки Хаара, метод Виолы- Джонса.

**Практическая работа:** реализовать программу, которая на заданном изображении находит лицо человека и определяет его выражение (мимику эмоции).

#### **Защита проекта (2 часа)**

В течение периода обучения учащиеся разрабатывают групповые (по 2-4 человека) проекты. На последнем занятии они представляют результаты работы над проектом в виде презентации и демонстрации функциональных возможностей получившегося решения. Он может представлять собой компьютерную программу, программно-аппаратный комплекс, конструкторское решение, метод, технологию, а также исследовательскую работу. На докладотводится 5-7 минут. В конце доклада каждой группы члены комиссии и все желающие могут задавать вопросы о функционале решения и порядке его создания. После всех докладов комиссия принимает решение о соответствии/несоответствии уровня результатов и отмечает особые проекты.

#### **Модуль 2. Получение и обработка биосигналов (80 часов)**

#### **Физика сигналов, аналого-цифровое преобразование, кодирование (12 часов)**

#### *Кейс 2. Название кейса: «Превратить 7000 чисел в 7».*

Задача состоит в том, чтобы понять принцип, по которому строятся физические сигналы, придумать способ выделения наиболее значимых свойств данных сигналов и простой способ записи сигналов, отражающий эти свойства.

Целями данного кейса являются:

понимание того, что любой гармонический сигнал может быть разложен  $1)$ по гармоническому базису

- 2) понимания алгоритма, по которому можно определить это разложение
- $3)$ понимание принципа разложения по различным базисам

#### Кейс 3. Название: «Упрости любой сигнал».

Задача состоит в том, чтобы программно реализовать алгоритм, предложенный в ходе работы над кейсом "преврати 7000 в 7", измерить его сложность, протестировать модификации и понять принцип БПФ. Целями данного кейса являются:

- $1)$ приобретение навыков реализации математического алгоритма
- 2) оценка сложности алгоритма
- $3)$ понимание принципа работы быстрого преобразования Фурье

#### Микроконтроллерная техника И датчики для съема электробиосигналов (12 часов)

Знакомство с семейством микроконтроллеров Arduino: Uno, Nano, Mini, Меда. Питание, порты ввода-вывода, аналого-цифровой преобразователь, загрузчик программ. Датчики регистрации биосигналов Bitronics: датчик электроэнцефалограммы ЭЭГ, электрокрадио- и миограммыЭКГ/ЭМГ, кожногальванической реакции КГР, фотометрический датчик.

Практическая работа: включение Arduino, подключение датчиков, загрузка готовых программ в микроконтроллер. Проверка наличия сигнала в программе Bitronics.

#### Программирование микроконтроллеров на языке C++ (26 часов)

Среда программирование Arduino IDE, основные принципы организации программ в среде (функции setup, loop), команды управления портами вводавывода, режимы прима сигнала INPUT и вывода сигнала OUTPUT, стягивающие и подтягивающие резисторы. Основные конструкции языка C++: циклы, ветвления, функции. Передача данных по последовательному порту. Опрос датчиков и передача данных с датчиков на персональный компьютер.

Практическая работа: управление включением/выключением светодиодов, реализация алгоритма работы светодиодов  $\Pi$ O заданному сценарию, по событиям с датчиков.

# Получение и обработка электромиосигнала (6 часов) Кейс 4. Название: «Время мышечной реакции».

Задача состоит в том, чтобы исследовать времямышечной реакции человека визуальные сигналы в различных состояниях с помощью анализа на электромиограмм и определения времени от появления визуального сигнала до возникновения мышечной активности. Целями данного кейса являются:

понимание того, что реакция человека на визуальные образы занимает не-1) котороевремя, зависящее от состояния человека,

понимание алгоритма, по которому можно определить это время, 2)

 $3)$ понимание функционирования оборудования по снятию ЭМГ на базе конструктора Bitronics,

4) получение навыка проведения эксперимента с применением реального оборудования.

#### **Получение и обработка электрокардиосигнала (6 часов)** *Кейс 4. Название: «Пульс есть?».*

Необходимо подключить плату Bitronics с модулем и прошивкой для измерения пульса к компьютеру и через COM-порт считать данные с помощью модуля Serial. В ходе работы над кейсом учащиеся осваивают модуль Serial на языке Python и принципы работы с внешними устройствами. Целями данного кейса являются:

1) приобретение навыков реализации алгоритма работы с внешними устройствами,

2) понимание принципа работы датчика пульса,

3) понимание принципа работы последовательного порта,

4) приобретение навыков работы с оборудованием для анализа сигнала пульса на основеконструктора Bitronics.

#### **Получение и обработка сигнала с фотометрического датчика пульса (6 часов)**

Знакомство с принципами передачи данных от фотометрического датчика

*Лабораторная работа:* с помощью фотометрического датчика изучить, как изменяется и восстанавливается частота сердечных сокращений при физической нагрузке.

#### **Получение и обработка сигнала с датчика кожно-гальванической реакции (6 часов)**

Знакомство с принципами передачи данных от датчика кожногальванической реакции

*Лабораторная работа:* изучить, какие изменения в кожногальванической реакции влечётизменение режима дыхания (глубина и частота дыхания).

# **Получение и обработка сигнала с электроэнцефалографа (8 часов)**

Знакомство с принципами передачи данных от датчика электроэнцефалограммы.

*Лабораторная работа:* изучить, как изменяется вид электроэнцефалограммы в затылочных отведениях при закрытых и открытых глазах.

# **1.4. ПЛАНИРУЕМЫЕ РЕЗУЛЬТАТЫ:**

Организация образовательной деятельности по данной программе создаст условия для достижения следующих личностных, метапредметных и предметных результатов.

#### **Личностные результаты:**

 самостоятельно и в группах решать поставленную задачу, анализируя, и подбираяматериалы и средства для ее решения;

- составлять план выполнения работы;
- защищать собственные разработки и решения;
- работать в команде;
- быть нацеленным на результат;
- вырабатывать и принимать решения;
- демонстрировать навык публичных выступлений.

#### **Метапредметные результаты:**

#### Регулятивные УУД:

проводить самооценку уровня личных учебных достижений;

 самостоятельно адекватно оценивать правильность выполнения операций ивносить коррективы;

ставить цели и планировать личную учебную деятельность;

 отбирать и выстраивать оптимальную последовательность реализации собственного или предложенного замысла.

Познавательные УУД:

 формулирование с помощью педагога цели учебного исследования (опыта,наблюдения), составление его плана, фиксирование результатов,

- использование простых измерительных приборов,
- формулировка выводов по результатам исследования
- умение устанавливать причинно-следственные связи;
- умение анализировать схемы и программы;

 $\checkmark$  умение самостоятельно и осознанно высказывать собственные суждения реализации проектов.

Коммуникативные УУД:

 сотрудничать и оказывать взаимопомощь, доброжелательно и уважительностроить своё общение со сверстниками и взрослыми;

- формировать собственное мнение и позицию;
- корректное ведение диалога и участие в дискуссии;
- участвовать в работе группы в соответствии с обозначенной ролью;

 учитывать разные мнения и интересы и обосновывать собственную позицию,

оценивать собственный вклад в деятельность группы.

#### **Предметные результаты**

В результате освоения программы учащиеся будут *Знать:*

- основные этапы проектной деятельности в области нейротехнологий;
- функциональную и структурную схему нервной системы;
- основные методы и принципы биометрии;
- основы и принципы управления виртуальными и физическими объектами;
- основы и принципы нейроуправления;
- основы и принципы мозг-компьютерных интерфейсов.
- основы искусственного интеллекта и распознавания образов. *Уметь:*
- настраивать мозг-компьютерный интерфейс;
- использовать алгоритмы управления при управлении объектами;
- управлять психофизическими состояниями головного мозга;

 генерировать различные психические состояния и записывать их с помощью мозг-анализировать и переключать состояния с помощью приложения «Диаграмма»;

 управлять виртуальным и физическим объектом в приложении «Лабиринт»;

 управлять роботом MakeBlock при помощи двух-четырех различных состояний.

#### *Владеть:*

современными методами проектирования нейроинтерфейсов;

навыками программирования микроконтроллеров;

 навыками саморегуляции и переключения базовых психических состояний: нейтральное, расслабленность, сосредоточенность, раздраженность;

навыками поиска информации для решения нестандартных задач.

#### **РАЗДЕЛ 2. КОМПЛЕКС ОРГАНИЗАЦИОННО-ПЕДАГОГИЧЕСКИХ УСЛОВИЙ**

# **2.1.КАЛЕНДАРНЫЙ УЧЕБНЫЙ ГРАФИК**

**Начало учебного года** – 01 сентября

**Окончание учебного года** – 31 мая

**Продолжительность учебного года** – 36 недель

**Летние каникулы** – с 1 июня по 31 августа;

**В осенние, зимние, весенние каникулы занятия ведутся согласно утверждённому расписанию.**

![](_page_13_Picture_246.jpeg)

#### **Модуль 1.**

![](_page_14_Picture_232.jpeg)

![](_page_15_Picture_285.jpeg)

![](_page_16_Picture_295.jpeg)

![](_page_17_Picture_273.jpeg)

![](_page_18_Picture_285.jpeg)

![](_page_19_Picture_323.jpeg)

![](_page_20_Picture_271.jpeg)

# **Модуль 2.**

![](_page_20_Picture_272.jpeg)

![](_page_21_Picture_336.jpeg)

![](_page_22_Picture_373.jpeg)

![](_page_23_Picture_322.jpeg)

![](_page_24_Picture_300.jpeg)

![](_page_25_Picture_274.jpeg)

![](_page_26_Picture_293.jpeg)

![](_page_27_Picture_235.jpeg)

#### **2.2. УСЛОВИЯ РЕАЛИЗАЦИИ ПРОГРАММЫ**

Важнейшим условием реализации программы является создание развивающей, образовательной среды как комплекса комфортных, психологопедагогических и социальных условий, необходимых для развития творческих интересов и способностей обучающихся.

#### **Материально-технические условия реализации программы:**

#### *Требования к помещению:*

 $\checkmark$  помещение для занятий, отвечающие требованиям санитарным нормам для учреждений дополнительного образования;

качественное освещение;

 $\checkmark$  столы, стулья по количеству обучающихся и 1 рабочим местом для педагога.

#### *Оборудование:*

 $\checkmark$  компьютеры и ноутбуки на каждого обучающегося и преподавателя; проекционное оборудование (экраны);

маркерная доска;

учебно-исследовательская лаборатория биосигналов и нейротехнологий

#### **Информационное обеспечение при дистанционном обучении:**

В образовательном процессе можно использовать следующие ресурсы: Webinar, Zoom, Youtube, Skype, группа объединения в социальной сети «В Контакте», чаты в Viber/WatsUp.

Цифровые образовательные ресурсы, размещенные на образовательных сайтах, видеоконференции, вебинары, видеоуроки, презентации; e-mail, облачные сервисы, электронные носители мультимедийных приложений; электронные пособия, разработанные с учетом требований законодательства РФ об образовательной деятельности.

#### **Кадровое обеспечение**

Реализацию программы осуществляет педагог дополнительного образования, имеющий среднее профессиональное и (или) высшее образование по специальности «учитель биологии», «учитель информатики», «педагог дополнительного образования».

Среднее профессиональное педагогическое с техническим уклоном (техническое) или высшее педагогическое (техническое) образование по техническим и естественно-научным направлениям;

Опыт работы с информационными технологиями;

Навыки преподавания в режиме проектной деятельности.

#### **2.3. ФОРМЫ АТТЕСТАЦИИ**

Система отслеживания результатов обучающихся выстроена следующим образом:

демонстрация результата участие в проектной деятельности в соответствии

взятой на себя роли;

 $\checkmark$ экспертная оценка материалов, представленных на защите проектов;

 $\checkmark$ устный опрос;

подготовка мультимедийной презентации по отдельным проблемам изу- $\checkmark$ ченных тем и их оценивание.

Для оценивания продуктов проектной деятельности детей используется Для критериальное оценивание. оценивания деятельности учащихся используются инструменты само- и взаимооценивания.

# 2.4. МЕТОДИЧЕСКИЕ МАТЕРИАЛЫ

# Примерные вопросы для устного опроса по итогам освоения модулей Модуль 1. Искусственный интеллект и машинное зрение:

1. Назначение и функциональная структура платы Raspberry Pi.

Виды операционных систем, применяемых на Raspberry Pi, их особенно-2. сти.

3. Основные конструкции языка Python: переменный и типы данных, организация памяти.

Основные конструкции языка Python: циклы и условные переходы.  $\mathcal{A}_{\cdot}$ 

Опишите принципы создания графического интерфейса пользователя на  $5<sub>1</sub>$ языке Python.

6. Способы установки взаимодействия между Raspberry Pi и платой Ардуино (поинтерфейсу I2С, последовательной шине).

7. Получение данных с датчиков Ардуино на компьютер Raspberry Pi.

8. Как происходит получение, обработка и сохранение изображения с видеокамеры на Raspberry Pi.

Какие существуют в библиотеке OpenCV методы для обработки изображе-9. ния на языкеPython.

10. Основные методы обработки изображений в целях сегментации, аффинные преобразования, кусочное деформирование, многовидовая геометрия.

11. Расскажите о возможностях библиотек PIL, Mathplotlib, NumPy, SciPy, OpenCV.

12. Как происходит преобразование цветовых пространств с помощью библиотеки OpenCV.

13. Для чего применяется распознавание образов?

14. Что такое нейронная сеть? Где применяются нейронные сети?

# Модуль 2. Получение и обработка биосигналов:

- Методы кодирования физических сигналов 1.
- Среды и интерфейсы передачи данных  $2.$
- В чем заключается и где применяется преобразование Фурье, примеры. 3.
- Понятие спектра сигнала  $\overline{4}$ .
- Назначение и функциональная структура платы Arduino. 5.
- Датчики регистрации биосигналов. 6.
- Основные конструкции языка C++: циклы, ветвления, функции.  $7<sub>1</sub>$
- Опишите процедуру получения и обработки электромиосигнала 8.
- Опишите процедуру получения и обработки электрокардиосигнала 9.
- Опишите процедуру получения и обработки электроэнцефалограммы 10.
- Опишите процедуру получения и обработки  $11.$ сигнала с кожно-

гальванической реакции

12. Опишите процедуру получения и обработки сигнала с фотометрического датчика

#### **2.5. ЛИТЕРАТУРА:**

1. [Neuroscience](https://www.hse.ru/data/2011/06/22/1215686482/Neuroscience.pdf) / Ed. by D. [Purves.](https://en.wikipedia.org/wiki/Dale_Purves) — 3rd ed. — Sunderland (Massachusetts): [SinauerAssociates,](https://en.wikipedia.org/wiki/Sinauer_Associates) 2004. - XIX, 773 p.

2. Omidvar O., Elliott D.L. eds. Neural Systems for Control. — New York: [AcademicPress,](https://ru.wikipedia.org/wiki/Academic_Press) 1997. — С. 358.

3. Афанасьев Ю.И. Гистология / Ю.И. Афанасьев, Н.А. Юрина, - М.: Медицина, 2000. - 297 с.

4. В. А. Терехов, Д. В. Ефимов, И. Ю. Тюкин. Нейросетевые системы управления. —1-е. — [Высшая школа,](https://ru.wikipedia.org/wiki/%D0%92%D1%8B%D1%81%D1%88%D0%B0%D1%8F_%D1%88%D0%BA%D0%BE%D0%BB%D0%B0_(%D0%B8%D0%B7%D0%B4%D0%B0%D1%82%D0%B5%D0%BB%D1%8C%D1%81%D1%82%D0%B2%D0%BE)) 2002. — С. 184.

5. Лазарев, Ю.Моделирование процессов и систем вMATLAB. [Текст]: учебный курс/Ю. Лазарев. - Спб.: Питер; Киев: Издательская группаBHV, 2005. - 512 с.

6. Никитюк Б.А. Анатомия человека / Б.А. Никитюк, - М.: Медицина, 2005. - 335 с.

7. Основы физиологии человека / Под ред. Б.И.Ткаченко, - СПб: Международныйфонд истории науки, 2004. - 505 с.

8. Осовский, С.Нейронные сети для обработки информации [Текст]: учебник/ С.Осовский; - пер. с польского И.Д. Рудинского. – М.: Финансы и статистика, 2002. С. 330-339.

9. Руководство к практическим занятиям по физиологии / Под ред Г.И. Косицкого,В.А. Полянцева, - М.: Медицина,1998. - 230 с.

10. Сапин М.Р. Анатомия человека / М.Р. Сапин, - М.: Медицина, 2003. - 340 с. 11. Сигеру Омату, Марзуки Халид, Рубия Юсоф. Нейроуправление и его приложения(Neuro-Control and its Applications). — М.: [ИПРЖР](https://ru.wikipedia.org/w/index.php?title=%D0%98%D0%B7%D0%B4%D0%B0%D1%82%D0%B5%D0%BB%D1%8C%D1%81%D0%BA%D0%BE%D0%B5_%D0%BF%D1%80%D0%B5%D0%B4%D0%BF%D1%80%D0%B8%D1%8F%D1%82%D0%B8%D0%B5_%D1%80%D0%B5%D0%B4%D0%B0%D0%BA%D1%86%D0%B8%D0%B8_%D0%B6%D1%83%D1%80%D0%BD%D0%B0%D0%BB%D0%B0_%22%D0%A0%D0%B0%D0%B4%D0%B8%D0%BE%D1%82%D0%B5%D1%85%D0%BD%D0%B8%D0%BA%D0%B0%22)&action=edit&redlink=1), 2000. — 272 с.

- Сигеру. О. Нейроуправление и его приложения. Кн. 2. [Текст]: учебник/ О. Сигеру; под ред. А.И. Галушкина, В.А. Птичкина. – М.: ИПРЖР, 2000. – 272 с.: 12. Терехов, В.А. Нейросетевые системы управления [Текст]: учеб. пособие для вузов/В.А. Терехов, Д.В. Ефимов, И.Ю. Тюкин. – М.: Высш. шк., 2002. – 183 с.

13. Физиология человека / Под ред. Г.И. Косицкого, - М.: Медицина, 1995. - 277 с.

14. [Фрит](https://ru.wikipedia.org/wiki/%D0%A4%D1%80%D0%B8%D1%82%2C_%D0%9A%D1%80%D0%B8%D1%81) К. Мозг и душа. Пер. с англ. — М.: Corpus, 2012.

15. Хайкин С. Нейронные сети: полный курс Neural Networks: A ComprehensiveFoundation. — Изд. 2-е. — М.: [«Вильямс»,](https://ru.wikipedia.org/w/index.php?title=%D0%92%D0%B8%D0%BB%D1%8C%D1%8F%D0%BC%D1%81_(%D0%B8%D0%B7%D0%B4%D0%B0%D1%82%D0%B5%D0%BB%D1%8C%D1%81%D1%82%D0%B2%D0%BE)&action=edit&redlink=1) 2006. — С. 1104.

16. Хорошеева Е.В. Анатомия Головного мозга / Е.В. Хорошеева, - М.: Медицина,1999. - 490 с.

17. Шеперд Г. Нейробиология. В двух томах. Пер. с англ. — М.: Мир, 1987.

18. Гнездицкий В.В. Обратная задача ЭЭГ и клиническая электроэнцефалография (картирование и локализация источников электрической активности мозга). – М.:МЕДпресс- информ, 2004. – 624с.

19. Физиология центральной нервной системы и сенсорных систем: Хрестоматия:Учеб пособие для студентов. / Авт.-сост. Т.Е. Россолимо, И.А. Москвина-Тарханова, Л.Б. Рыбалов. – 4-е изд., стер. – М.:Издательство московского психолого-социального института; Воронеж: Издательство НПО «МОДЭК», 2009. – 576 с.

20. Прохоренок Н.А. Python 3 и PyQt 5. Разработка приложений / Н.А. Прохоренок,В.А. Дронов. – СПб.: БХВ-Петербург, 2016. 832 с.